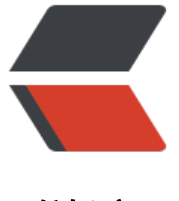

链滴

## centos 软[件安装](https://ld246.com) -python

作者: xuyan1095

- 原文链接:https://ld246.com/article/1604908903367
- 来源网站: [链滴](https://ld246.com/member/xuyan1095)
- 许可协议:[署名-相同方式共享 4.0 国际 \(CC BY-SA 4.0\)](https://ld246.com/article/1604908903367)

## 1.安装依赖

yum install zlib-devel bzip2-devel openssl-devel ncurses-devel sqlite-devel readline-devel tkevel gcc make

yum install libffi-devel -y

2.下载

cd /usr/local

wget https://www.python.org/ftp/python/3.7.5/Python-3.7.5.tgz

3.解压

tar -z[xvf Python-3.7.5.tgz](https://www.python.org/ftp/python/3.7.5/Python-3.7.5.tgz)

mkdir python3

4.编译安装

cd Python-3.7.5

./configure --prefix=/usr/local/python3

make && make install

5.创建软连接

ln -s /usr/local/python3/bin/python3 /usr/local/bin/python3

ln -s /usr/local/python3/bin/pip3 /usr/local/bin/pip3

5.验证

python3 -V

pip3 -V